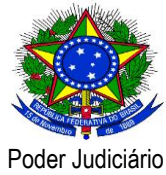

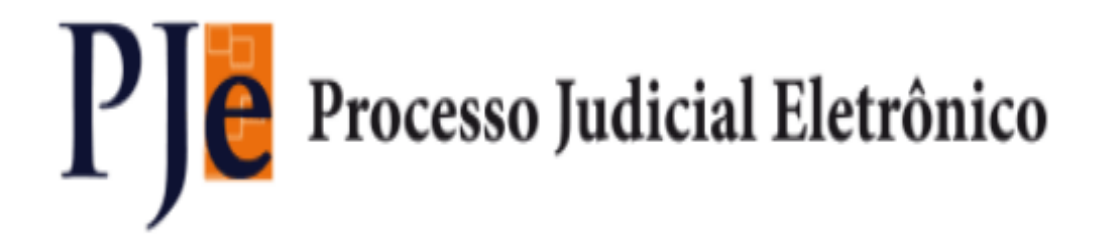

**Versão 1.7.2 – PJe**

**Release Notes Data do release: 02/10/2015**

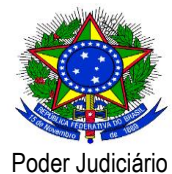

### **Release Notes**

Este documento relaciona todas as demandas tratadas na *tag* da versão 1.7.2. Os detalhes das issues estão registradas no projeto PJe do Jira do CNJ.

#### **Defeito**

[\[PJEII-16285\]](http://www.cnj.jus.br/jira/browse/PJEII-16285) - [TJDFT] Sistema não exibe nome do signatário no 2º grau, em documentos recebidos do 1º grau.

[\[PJEII-16482\]](http://www.cnj.jus.br/jira/browse/PJEII-16482) - [CNJ] Ordenação no "Preparar comunicação" e na tela de documentos do processo deveria ser feita pela data de juntada

[\[PJEII-16626\]](http://www.cnj.jus.br/jira/browse/PJEII-16626) - [TJCE] Erro ao tentar minutar decisão em lote

[\[PJEII-16748\]](http://www.cnj.jus.br/jira/browse/PJEII-16748) - [TJCE] Após a minuta de uma análise de prevenção pelo servidor, o sistema não permite mais a assinatura da minuta pelo magistrado

[\[PJEII-17283\]](http://www.cnj.jus.br/jira/browse/PJEII-17283) - [TJBA] Dimensão Pessoal

[\[PJEII-17554\]](http://www.cnj.jus.br/jira/browse/PJEII-17554) - [TJDFT] A consulta pública permite localizar processos a partir de nome de parte que é sigilosa

[\[PJEII-17657\]](http://www.cnj.jus.br/jira/browse/PJEII-17657) - [CNJ] Processo não gravou os dados do Elaborar Parecer (secretarias)

[\[PJEII-17743\]](http://www.cnj.jus.br/jira/browse/PJEII-17743) - [TJMT] - No cadastro de PARTES. O PROCURADOR fica duplicado depois de protocolado a petição

[\[PJEII-17976\]](http://www.cnj.jus.br/jira/browse/PJEII-17976) - [TJDFT] Modelos não associados ao tipo de documento são apresentados em certa condição.

[\[PJEII-18142\]](http://www.cnj.jus.br/jira/browse/PJEII-18142) - [TSE] Correção da distribuição e redistribuição do Art. 260 Cód Eleitoral. (Detalhamento das Regras)

[\[PJEII-18150\]](http://www.cnj.jus.br/jira/browse/PJEII-18150) - [TJDFT] Duplicação dos nomes de terceiros na consulta processual

[\[PJEII-18178\]](http://www.cnj.jus.br/jira/browse/PJEII-18178) - [TJDFT] Resultado da pesquisa de expedientes é "limpo" ao registrar recebimento de AR

[\[PJEII-18225\]](http://www.cnj.jus.br/jira/browse/PJEII-18225) - [TJDFT] Permitir pesquisa e filtragem no componente de seleção da movimentação pelo código

[\[PJEII-18328\]](http://www.cnj.jus.br/jira/browse/PJEII-18328) - [TJPE] - Travamento após edição de tabelas básicas

[\[PJEII-18413\]](http://www.cnj.jus.br/jira/browse/PJEII-18413) - [CNJ] Painel do usuário - Problemas em relação a caixa de pesquisa dos agrupadores da aba Expedientes

[\[PJEII-18444\]](http://www.cnj.jus.br/jira/browse/PJEII-18444) - [CNJ] Expedientes para usuários inativos

[\[PJEII-18451\]](http://www.cnj.jus.br/jira/browse/PJEII-18451) - [TJDFT] Exibir somente os registros relativos ao órgão julgador de lotação do usuário na pauta de audiência

[\[PJEII-18542\]](http://www.cnj.jus.br/jira/browse/PJEII-18542) - [TJMG] Sistema está permitindo cadastrar processo contendo apenas assunto complementar

[\[PJEII-18555\]](http://www.cnj.jus.br/jira/browse/PJEII-18555) - [CNJ] Ordenação alfabética da combo Classe Judicial

[\[PJEII-18572\]](http://www.cnj.jus.br/jira/browse/PJEII-18572) - [TJDFT] Problemas ao carregar modelos

[\[PJEII-18579\]](http://www.cnj.jus.br/jira/browse/PJEII-18579) - [TJRN] – Redistribuição não atualiza a competência

[\[PJEII-18624\]](http://www.cnj.jus.br/jira/browse/PJEII-18624) - [CNJ] Erro no cadastro de endereço - usuário Push

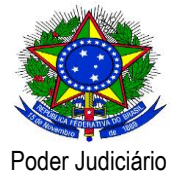

[\[PJEII-18639\]](http://www.cnj.jus.br/jira/browse/PJEII-18639) - [Testes 1.7.0.3] Assistente de Advogado e Assistente de Procuradoria - Validação de campos obrigatórios e não apresenta MN1 [\[PJEII-18711\]](http://www.cnj.jus.br/jira/browse/PJEII-18711) - [TJMA] Erro na formatação do documento no paginador de documentos [\[PJEII-18713\]](http://www.cnj.jus.br/jira/browse/PJEII-18713) - [TJMA] Erro no cadastro do advogado [\[PJEII-18746\]](http://www.cnj.jus.br/jira/browse/PJEII-18746) - [CNJ] Retificação de processo 3886-46, não inclui o advogado da parte Outros interessados [\[PJEII-18759\]](http://www.cnj.jus.br/jira/browse/PJEII-18759) - [TJRN] - Vulnerabilidade no Push [\[PJEII-18764\]](http://www.cnj.jus.br/jira/browse/PJEII-18764) - [CNJ] Erro ao anexar documento ao processo [\[PJEII-18794\]](http://www.cnj.jus.br/jira/browse/PJEII-18794) - [TJPE] Erro no acesso ao Acervo Geral, no Painel Advogado [\[PJEII-18835\]](http://www.cnj.jus.br/jira/browse/PJEII-18835) - [TJDFT] Problemas na execução do job para validação de dados da OAB [\[PJEII-18855\]](http://www.cnj.jus.br/jira/browse/PJEII-18855) - [TJPA]Erro inesperado ao tentar excluir movimentação [\[PJEII-18905\]](http://www.cnj.jus.br/jira/browse/PJEII-18905) - [selenium] Alterar identificador de componente HTML [\[PJEII-18907\]](http://www.cnj.jus.br/jira/browse/PJEII-18907) - [TJDFT] Erro ao retornar a próxima data disponível quando há eventos consecutivos de calendário [\[PJEII-18946\]](http://www.cnj.jus.br/jira/browse/PJEII-18946) - [TJDFT] Erro ao sinalizar fluxo quando processo está em nó de tarefa abaixo de fork [\[PJEII-18955\]](http://www.cnj.jus.br/jira/browse/PJEII-18955) - [TJDFT] Erro ao ordenar documentos e anexos de um processo pelo número de ordem [\[PJEII-18975\]](http://www.cnj.jus.br/jira/browse/PJEII-18975) - [CNJ] Cadastro de central de mandados - Alterar o nome da aba Órgão Julgador Colegiado para Localização [\[PJEII-19007\]](http://www.cnj.jus.br/jira/browse/PJEII-19007) - [TJRO]Processo não aparece no PJE [\[PJEII-19033\]](http://www.cnj.jus.br/jira/browse/PJEII-19033) - [CNJ] Erro na visualização do detalhes do processo com perfil de jus postulandi - Inconformidades com RN534 [\[PJEII-19062\]](http://www.cnj.jus.br/jira/browse/PJEII-19062) - [TJRN] – Comportamento inadequado no editor de texto [\[PJEII-19064\]](http://www.cnj.jus.br/jira/browse/PJEII-19064) - [TJRN] – Processos de outros órgãos aparecem em painel de usuário sem visibilidade [\[PJEII-19069\]](http://www.cnj.jus.br/jira/browse/PJEII-19069) - [CNJ] Confirmar credenciamento - Erro no comprovante de cadastro gerado para a pessoa advogado [\[PJEII-19070\]](http://www.cnj.jus.br/jira/browse/PJEII-19070) - [TJDFT] Erro inesperado ao abrir tarefa (erro ao verificar valor da variável) [\[PJEII-19084\]](http://www.cnj.jus.br/jira/browse/PJEII-19084) - [TJPE] - Erro no log "too many open files" [\[PJEII-19096\]](http://www.cnj.jus.br/jira/browse/PJEII-19096) - [CNJ] - Modelo de documento [\[PJEII-19125\]](http://www.cnj.jus.br/jira/browse/PJEII-19125) - [TJMA] Erro na hora de consultar processo por órgão julgador colegiado segundo grau [\[PJEII-19147\]](http://www.cnj.jus.br/jira/browse/PJEII-19147) - [CNJ] Realizar audiência - Erro ao finalizar audiência quando não é informado o campo Modelo [\[PJEII-19154\]](http://www.cnj.jus.br/jira/browse/PJEII-19154) - [TJMG] Advogada não consegue se cadastrar - problema no retorno dos dados da OAB

[\[PJEII-19155\]](http://www.cnj.jus.br/jira/browse/PJEII-19155) - [CNJ] Validação de Campo Obrigatório - Funcionalidade Configuração de Tipos de Complementos

[\[PJEII-19180\]](http://www.cnj.jus.br/jira/browse/PJEII-19180) - [TJDFT] Erro na execução de jobs (verificador OAB e verificador Prazos)

[\[PJEII-19183\]](http://www.cnj.jus.br/jira/browse/PJEII-19183) - [CNJ] Oficial de Justiça - Erro inesperado ao tentar cadastrar localização para oficial de justiça

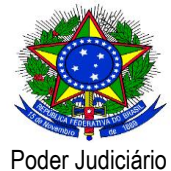

[\[PJEII-19186\]](http://www.cnj.jus.br/jira/browse/PJEII-19186) - [CNJ] Painel do oficial de justiça - No campo "Grupo Oficial de Justiça" o sistema está listando grupos em que o oficial de justiça logado não está vinculado

[\[PJEII-19215\]](http://www.cnj.jus.br/jira/browse/PJEII-19215) - [TJRN] – Advogado consegue inserir documento cpf ou cnpj de parte em "novo processo incidental"

[\[PJEII-19221\]](http://www.cnj.jus.br/jira/browse/PJEII-19221) - [PJe-JF] impossibilidade de gravar relatório, voto e ementa

[\[PJEII-19236\]](http://www.cnj.jus.br/jira/browse/PJEII-19236) - [PJe-JF] Os processos adiados ou retirados de julgamento não são listados para emissão das respectivas certidões

[\[PJEII-19241\]](http://www.cnj.jus.br/jira/browse/PJEII-19241) - [PJe-JF] Alterar a mensagem exibida após clicar no botão "Fechar Expedientes em Lote"

[\[PJEII-19242\]](http://www.cnj.jus.br/jira/browse/PJEII-19242) - [PJe-JF] Alterar de "CIÊNCIA EXPRESSA" PARA "PARA MANIFESTAÇÃO", ao fechar o prazo

[\[PJEII-19259\]](http://www.cnj.jus.br/jira/browse/PJEII-19259) - [TJRN] – Sistema não protocola processo com muitos documentos

[\[PJEII-19266\]](http://www.cnj.jus.br/jira/browse/PJEII-19266) - [TSE] - Erro ao assinar inteiro teor

[\[PJEII-19279\]](http://www.cnj.jus.br/jira/browse/PJEII-19279) - [TJPB] Aba "Acesso de terceiros" registra usuários internos (magistrados e servidores)

[\[PJEII-19281\]](http://www.cnj.jus.br/jira/browse/PJEII-19281) - [TJPB] Protocolar processo sem salvar as características obrigatórias.

[\[PJEII-19287\]](http://www.cnj.jus.br/jira/browse/PJEII-19287) - [TJPB] - Botão de assinar não aparece

[\[PJEII-19300\]](http://www.cnj.jus.br/jira/browse/PJEII-19300) - [CNJ] Relação de julgamento - Erro inesperado ao acessar as abas "Adiados e pautas anteriores" e "Pedidos de vista"

[\[PJEII-19302\]](http://www.cnj.jus.br/jira/browse/PJEII-19302) - [CNJ] Atrai competência - Erro inesperado ao tentar marcar checkbox de qualquer registro listado

[\[PJEII-19307\]](http://www.cnj.jus.br/jira/browse/PJEII-19307) - [CNJ]Confirmar Credenciamento - Aba Meio de Contato apresenta inconsistências ao incluir um tipo de contato.

[\[PJEII-19311\]](http://www.cnj.jus.br/jira/browse/PJEII-19311) - [CNJ] Sistema apresenta erro ao cadastrar endereço para Pessoa Ente ou Autoridade.

[\[PJEII-19313\]](http://www.cnj.jus.br/jira/browse/PJEII-19313) - [TJCE] ERRO EM VISIBILIDADE.

[\[PJEII-19348\]](http://www.cnj.jus.br/jira/browse/PJEII-19348) - [CNJ] Usuário PUSH consegue acessar o sistema com a sua senha sem ter termo de compromisso assinado

[\[PJEII-19366\]](http://www.cnj.jus.br/jira/browse/PJEII-19366) - [TJCE] Sistema permite assinatura em lote de um documento pelo Diretor de Secretaria, quando para este documento era necessário a assinatura de um Magistrado

[\[PJEII-19376\]](http://www.cnj.jus.br/jira/browse/PJEII-19376) - [CNJ] alteraçao no layout de cores para vermelho, cinza e alto contraste nao exibe adequadamente o aviso de 'campo obrigatorio'

[\[PJEII-19393\]](http://www.cnj.jus.br/jira/browse/PJEII-19393) - [TJDFT] Imagens inseridas em documentos HTML no formato BASE64 não são exibidas no documento PDF gerado na opção "Download de documentos em PDF"

[\[PJEII-19398\]](http://www.cnj.jus.br/jira/browse/PJEII-19398) - [CNJ] alteraçao no layout de cores para alto contraste nao exibe adequadamente "O título de painel do usuário' fica transparente.

[\[PJEII-19410\]](http://www.cnj.jus.br/jira/browse/PJEII-19410) - [CNJ] brasao da republica do documento impresso na consulta pública está danificado e é impresso incorretamente

[\[PJEII-19411\]](http://www.cnj.jus.br/jira/browse/PJEII-19411) - [CNJ] Quebra de layout no paginador se a tela não estiver maximizada

[\[PJEII-19466\]](http://www.cnj.jus.br/jira/browse/PJEII-19466) - [CNJ] Erro ao abrir processos com pedido de vista na sessão

[\[PJEII-19478\]](http://www.cnj.jus.br/jira/browse/PJEII-19478) - [TJCE] Os documentos, assuntos e partes não são exibidos após a seleção no nó "Desmembrar"

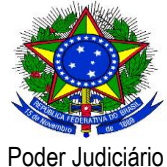

[\[PJEII-19499\]](http://www.cnj.jus.br/jira/browse/PJEII-19499) - [TJDFT] Nos processos incluídos em mesa, os documentos elaborados pelos magistrados não estão sendo vinculados à sessão de julgamento [\[PJEII-19524\]](http://www.cnj.jus.br/jira/browse/PJEII-19524) - [CNJ] Erro ao pesquisar por Oficial de Justiça [\[PJEII-19528\]](http://www.cnj.jus.br/jira/browse/PJEII-19528) - [CNJ] Possibilitar a visualização de advogados em pessoas físicas [\[PJEII-19564\]](http://www.cnj.jus.br/jira/browse/PJEII-19564) - [PJe-JF] Documento anexado está corrompido [\[PJEII-19574\]](http://www.cnj.jus.br/jira/browse/PJEII-19574) - [TJRN] - Erro inesperado ao abrir tarefa "Encaminhar para instância superior" [\[PJEII-19589\]](http://www.cnj.jus.br/jira/browse/PJEII-19589) - [TJRN] - Documentos assinados como pessoa jurídica estão apresentando erro na validação [\[PJEII-19622\]](http://www.cnj.jus.br/jira/browse/PJEII-19622) - [PJe-JF] erro no download de documentos [\[PJEII-19639\]](http://www.cnj.jus.br/jira/browse/PJEII-19639) - [TJDFT] Erro ao retornar o mime/type de um arquivo para upload [\[PJEII-19647\]](http://www.cnj.jus.br/jira/browse/PJEII-19647) - [CNJ] Configuração de filtro Painel do Usuário, Painel de advogado, Procurador ou Defensor [\[PJEII-19685\]](http://www.cnj.jus.br/jira/browse/PJEII-19685) - [CNJ] Voto/relatório/ementa está sendo apenas visualizados por quem incluiu [\[PJEII-19688\]](http://www.cnj.jus.br/jira/browse/PJEII-19688) - [TJDFT] Não é possível adicionar advogado pela retificação de autuação. [\[PJEII-19709\]](http://www.cnj.jus.br/jira/browse/PJEII-19709) - [CNJ] Problemas no cadastro temporário do PUSH [\[PJEII-19712\]](http://www.cnj.jus.br/jira/browse/PJEII-19712) - [TJDFT] Correção de pequenos erros na tela de acompanhamento da sessão de julgamento do magistrado [\[PJEII-19721\]](http://www.cnj.jus.br/jira/browse/PJEII-19721) - [TJRO] Mensagem equivocada ao habilitar autos [\[PJEII-19746\]](http://www.cnj.jus.br/jira/browse/PJEII-19746) - [PJe-JF] erro 'null' ao redistribuir [\[PJEII-19751\]](http://www.cnj.jus.br/jira/browse/PJEII-19751) - [TSE] Erro - Frame Editor - Escolher movimento e complemento aparecem brancos. [\[PJEII-19800\]](http://www.cnj.jus.br/jira/browse/PJEII-19800) - [TJRN] - Erro na data de juntada de documentos [\[PJEII-19812\]](http://www.cnj.jus.br/jira/browse/PJEII-19812) - [TSE] - Erro ao Redistribuir Processo complementoJE.eleicao.tipoEleicao.descricao. [\[PJEII-19882\]](http://www.cnj.jus.br/jira/browse/PJEII-19882) - [TJMG] Assinatura em lote apresenta erro com os avisos e anexos juntados [\[PJEII-19902\]](http://www.cnj.jus.br/jira/browse/PJEII-19902) - [TSE] Voto antecipado não relator já assinado podendo ser alterado, sem exigir nova assinatura [\[PJEII-19913\]](http://www.cnj.jus.br/jira/browse/PJEII-19913) - [PJe-JF] Erro NULL ao tentar assinar ato [\[PJEII-19914\]](http://www.cnj.jus.br/jira/browse/PJEII-19914) - [PJe-JF] Problemas na vinculação automática de procuradoria ao respectivo órgão no momento do cadastro do processo [\[PJEII-19916\]](http://www.cnj.jus.br/jira/browse/PJEII-19916) - [TSE] Erro - Lista de documentos do processo na atividade preparar ato de comunicação (PAC) [\[PJEII-20098\]](http://www.cnj.jus.br/jira/browse/PJEII-20098) - [PJe-JF] Problemas no frame "Processo\_Fluxo\_prevencao\_analiseProcessosPreventos" [\[PJEII-20114\]](http://www.cnj.jus.br/jira/browse/PJEII-20114) - [CNJ] Erro ao retificar autuação [\[PJEII-20115\]](http://www.cnj.jus.br/jira/browse/PJEII-20115) - [TJDFT] Erro no comportamento de variável ao transitar entre tarefas (dispensaRequeridos) [\[PJEII-20120\]](http://www.cnj.jus.br/jira/browse/PJEII-20120) - [TJMG] Advogado não consegue dar ciência nem responder a intimação [\[PJEII-20135\]](http://www.cnj.jus.br/jira/browse/PJEII-20135) - [TJRN] - Erro inesperado ao tentar fazer download de documentos [\[PJEII-20160\]](http://www.cnj.jus.br/jira/browse/PJEII-20160) - [CNJ] Problemas na consulta de processo geram arquivos órfãos no segundo grau

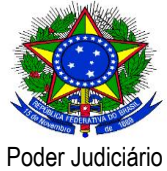

[\[PJEII-20199\]](http://www.cnj.jus.br/jira/browse/PJEII-20199) - [TJDFT] Os documentos de relatório e voto "somem" quando o processo é adiado de uma sessão para outra

[\[PJEII-20200\]](http://www.cnj.jus.br/jira/browse/PJEII-20200) - [TJPE] - Erro no envio para o 2o Grau

[\[PJEII-20214\]](http://www.cnj.jus.br/jira/browse/PJEII-20214) - [CNJ] Erro consulta pessoa - ente ou autoridade

[\[PJEII-20323\]](http://www.cnj.jus.br/jira/browse/PJEII-20323) - [CNJ] Erro no componente de selecionador de CPF/CNPJ no sistema Push

[\[PJEII-20365\]](http://www.cnj.jus.br/jira/browse/PJEII-20365) - [CNJ] Inclusão do certificado ACIMESPRFBG4.

[\[PJEII-20381\]](http://www.cnj.jus.br/jira/browse/PJEII-20381) - [TJMG] Erro de assunto inválido utilizando o MNI para protocolo de novos processos

[\[PJEII-20395\]](http://www.cnj.jus.br/jira/browse/PJEII-20395) - CLONE - [TJMG] Processo com fluxo deslocado não transita por subfluxo

[\[PJEII-20434\]](http://www.cnj.jus.br/jira/browse/PJEII-20434) - [CNJ] Remover primeira coluna (Visualizar) da grid de documentos, dentro de Detalhes do processo

[\[PJEII-20435\]](http://www.cnj.jus.br/jira/browse/PJEII-20435) - [CNJ] Usuário com perfil de advogado não consegue peticionar em processo segredo de justiça

[\[PJEII-20467\]](http://www.cnj.jus.br/jira/browse/PJEII-20467) - [TJDFT] Erro ao remeter processo do primeiro para o segundo grau quando o processo possui um número de processo de referência que não está no padrão de numeração única do CNJ

[\[PJEII-20519\]](http://www.cnj.jus.br/jira/browse/PJEII-20519) - [TJRN] - Erro ao editar cadastro de advogado

[\[PJEII-20525\]](http://www.cnj.jus.br/jira/browse/PJEII-20525) - [TRF1] Polos ativo e passivo em branco na análise de prevenção

[\[PJEII-20550\]](http://www.cnj.jus.br/jira/browse/PJEII-20550) - [TJPE] Documentos enviados somem ao assinar

[\[PJEII-20569\]](http://www.cnj.jus.br/jira/browse/PJEII-20569) - [TJES] Correções efetuadas durante a implantação do PJe no TJES

[\[PJEII-20620\]](http://www.cnj.jus.br/jira/browse/PJEII-20620) - [TJDFT] Problemas com lançador de movimentos temporários quando se utiliza agrupamento de movimentos no tipo de documento

[\[PJEII-20622\]](http://www.cnj.jus.br/jira/browse/PJEII-20622) - [TJMG] Usuário conseguindo visualizar processo com segredo de justiça apenas informando o id na URL

[\[PJEII-20629\]](http://www.cnj.jus.br/jira/browse/PJEII-20629) - [CNJ] Inclusão dos certificados AC\_ITI\_V2, AC\_IMESP\_SP\_G4 e AC\_IMESP\_G4.

[\[PJEII-20691\]](http://www.cnj.jus.br/jira/browse/PJEII-20691) - [CNJ] Na tarefa de aguardando sessão, o botão Encaminhar para preparação de acórdão aparece mesmo quando o processo não foi julgado na última sessão.

[\[PJEII-20763\]](http://www.cnj.jus.br/jira/browse/PJEII-20763) - [TJES] Job (Verificador Periódico) não está sendo executado na reinicialização programada no Cron

[\[PJEII-20764\]](http://www.cnj.jus.br/jira/browse/PJEII-20764) - [PJe-JF] Impossibilidade de inserir endereço quando da intimação da parte via central de mandados

[\[PJEII-20792\]](http://www.cnj.jus.br/jira/browse/PJEII-20792) - [CNJ] Consulta Pública - Pesquisa não funciona através da OAB, CPF e NOME do advogado

[\[PJEII-20873\]](http://www.cnj.jus.br/jira/browse/PJEII-20873) - [CNJ] Processos sigilosos liberados para votação antecipada e não permite que outros órgãos julgadores consulte os documentos do processo

[\[PJEII-20884\]](http://www.cnj.jus.br/jira/browse/PJEII-20884) - [CNJ] A operação consultarProcesso sempre está recuperando os documentos com metadata e binário.

[\[PJEII-20909\]](http://www.cnj.jus.br/jira/browse/PJEII-20909) - [TJMG] Alta ocorrência de registros e locks na tabela do quartz qrtz\_locks

[\[PJEII-20925\]](http://www.cnj.jus.br/jira/browse/PJEII-20925) - [TJMG] Defensor padrão não visualiza detalhes do processo que não estejam na sua caixa

[\[PJEII-20926\]](http://www.cnj.jus.br/jira/browse/PJEII-20926) - [TJMG] Demora na carga da combo de classes no momento do cadastro do processo

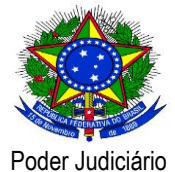

[\[PJEII-20929\]](http://www.cnj.jus.br/jira/browse/PJEII-20929) - [TJRN] - Ata de audiência sobrescreve documentos assinados

[\[PJEII-20948\]](http://www.cnj.jus.br/jira/browse/PJEII-20948) - [TJMG] Consumo excessivo de memória em páginas que utilizam treeView

[\[PJEII-20964\]](http://www.cnj.jus.br/jira/browse/PJEII-20964) - [TSE] ERRO Incluir Parte - Procurador/Terceiro interessado

[\[PJEII-21037\]](http://www.cnj.jus.br/jira/browse/PJEII-21037) - [CNJ] Visualização de detalhes do processo incidental sigiloso

[\[PJEII-21064\]](http://www.cnj.jus.br/jira/browse/PJEII-21064) - [TJPR] Pesquisa de modelos de documentos não filtra por localização

[\[PJEII-21075\]](http://www.cnj.jus.br/jira/browse/PJEII-21075) - [CNJ] Inclusão dos certificados ACSolutiJUSv1 e AC\_IMESP\_RFB\_G4.

[\[PJEII-21145\]](http://www.cnj.jus.br/jira/browse/PJEII-21145) - [CNJ] Retificar autuação - Erro na visibilidade de processo sigiloso quando a parte é representada por uma procuradoria/defensoria

[\[PJEII-21146\]](http://www.cnj.jus.br/jira/browse/PJEII-21146) - [CNJ] Baixa - Manifestação processual de 2º grau para 1º grau

[\[PJEII-21147\]](http://www.cnj.jus.br/jira/browse/PJEII-21147) - [CNJ] Novo processo - Ao incluir um documento e anexo, assinar e tentar protocolar o sistema está apresentando a mensagem "Erro ao autuar processo: Todos os documentos devem estar assinados digitalmente."

[\[PJEII-21157\]](http://www.cnj.jus.br/jira/browse/PJEII-21157) - [CNJ] Sistema não grava Assinatura do termo de compromisso anexado pelo Administrador - Cadastro de advogado

[\[PJEII-21215\]](http://www.cnj.jus.br/jira/browse/PJEII-21215) - [TJPB] - Processo que precisa de assinatura do acórdão e limpar a pilha de voto/relatório/ementa

[\[PJEII-21282\]](http://www.cnj.jus.br/jira/browse/PJEII-21282) - [TSE] Erro ao consultar os dados do processo na funcionalidade de push.

[\[PJEII-21294\]](http://www.cnj.jus.br/jira/browse/PJEII-21294) - [TJPR] Problemas no uso do botão "Limpar" da tela de Consulta de Prazos

[\[PJEII-21409\]](http://www.cnj.jus.br/jira/browse/PJEII-21409) - [CNJ] A entrega de manifestação não valida a modalidade de relacionamento inativa

[\[PJEII-21420\]](http://www.cnj.jus.br/jira/browse/PJEII-21420) - [CNJ] A entrega de manifestação não valida o PessoaAutoridade inativa

[\[PJEII-21422\]](http://www.cnj.jus.br/jira/browse/PJEII-21422) - [TJPR] Obrigatoriedade de movimento ao confirmar ato de gabinete

[\[PJEII-21466\]](http://www.cnj.jus.br/jira/browse/PJEII-21466) - [TJPR] Parte Baixada é mostrada no cabeçalho das telas e nos documentos gerados.

[\[PJEII-21477\]](http://www.cnj.jus.br/jira/browse/PJEII-21477) - [TJPR] Retirar botão "Download de documentos em PDF" e "Impressão de lista de documentos" no protocolamento de Processo

[\[PJEII-21478\]](http://www.cnj.jus.br/jira/browse/PJEII-21478) - [TJPR] Erros e sugestões gerais nas telas de cadastro de Processo

[\[PJEII-21479\]](http://www.cnj.jus.br/jira/browse/PJEII-21479) - [TJPR] Tela Preparar Comunicação não leva em conta situação da parte (Inativada, suspensa ou baixada)

[\[PJEII-21488\]](http://www.cnj.jus.br/jira/browse/PJEII-21488) - [TJPR] Erros na aba Agrupadores

[\[PJEII-21493\]](http://www.cnj.jus.br/jira/browse/PJEII-21493) - [CNJ] Apenas processos vindos da remessa podem ter numeração que não é própria.

[\[PJEII-21596\]](http://www.cnj.jus.br/jira/browse/PJEII-21596) - [TJPR] Erro ao tentar recuperar localização magistrado por cargo

[\[PJEII-21605\]](http://www.cnj.jus.br/jira/browse/PJEII-21605) - [TJPR] Erro ao gerar relatório de assuntos vinculados ao agrupamento

[\[PJEII-21669\]](http://www.cnj.jus.br/jira/browse/PJEII-21669) - [TJPR] Sistema resetar checkbox 'pessoal' ao se emitir expedientes.

[\[PJEII-21689\]](http://www.cnj.jus.br/jira/browse/PJEII-21689) - [TJPR] Erro ao limpar formulário no consultar prazos

[\[PJEII-21691\]](http://www.cnj.jus.br/jira/browse/PJEII-21691) - [TJPR] Problemas nos filtros e validações na consulta da aba Expedientes

[\[PJEII-21695\]](http://www.cnj.jus.br/jira/browse/PJEII-21695) - [TJPR] Erro ao limpar formulário no consultar processo

[\[PJEII-21696\]](http://www.cnj.jus.br/jira/browse/PJEII-21696) - [TJPR] Pesquisar Associar Processos não está filtrando por classe judicial

[\[PJEII-21702\]](http://www.cnj.jus.br/jira/browse/PJEII-21702) - [TJPR] Pesquisa de Processos Pautados em Sessão não está filtrando por Assunto

[\[PJEII-21723\]](http://www.cnj.jus.br/jira/browse/PJEII-21723) - [TJPR] Erro ao limpar campos do pesquisar pessoas

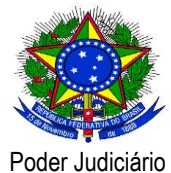

[\[PJEII-21725\]](http://www.cnj.jus.br/jira/browse/PJEII-21725) - [CNJ] O sistema não permite deslocar o fluxo de um processo como primeira atividade

[\[PJEII-21726\]](http://www.cnj.jus.br/jira/browse/PJEII-21726) - [TJPR] Problemas com o Pesquisar processos da sessão do dia 99/99/9999

[\[PJEII-21732\]](http://www.cnj.jus.br/jira/browse/PJEII-21732) - [TJPR] Cadastro de Sessão de Julgamento não valida campo Repetição

[\[PJEII-21749\]](http://www.cnj.jus.br/jira/browse/PJEII-21749) - [TJPR] Problemas nos filtros da relação de julgamento do painel do magistrado na sessão.

[\[PJEII-21759\]](http://www.cnj.jus.br/jira/browse/PJEII-21759) - [TJPR] Erro ao tentar informar resultado de julgamento após tentativa de encerramento da sessão

[\[PJEII-21806\]](http://www.cnj.jus.br/jira/browse/PJEII-21806) - [TJPR] Ocultar do menu de ações da sessão de julgamento opções que são incompatíveis após encerramento da sessão

[\[PJEII-21855\]](http://www.cnj.jus.br/jira/browse/PJEII-21855) - [TJPR] Sistema não apresenta mensagem de obrigatoriedade do complemento de movimentação

[\[PJEII-21866\]](http://www.cnj.jus.br/jira/browse/PJEII-21866) - [TJPR] Sistema não valida documento em branco e apresenta erro na tarefa "Confirmar Ato" do Magistrado

[\[PJEII-22027\]](http://www.cnj.jus.br/jira/browse/PJEII-22027) - [TJPR] Erro na assinatura de acórdão, quando o voto não foi informado previamente

[\[PJEII-22253\]](http://www.cnj.jus.br/jira/browse/PJEII-22253) - [CNJ] Processos retirados de pauta estão aparecendo em adiados de sessões anteriores

### **Bug em produção**

[\[PJEII-18600\]](http://www.cnj.jus.br/jira/browse/PJEII-18600) - [TJMA] Erro ao anexar documento PDF

[\[PJEII-20673\]](http://www.cnj.jus.br/jira/browse/PJEII-20673) - [TJMA] Impossibilidade de remeter ao segundo grau

[\[PJEII-21363\]](http://www.cnj.jus.br/jira/browse/PJEII-21363) - [PJe-JF] Erro ao tentar protocolar MS no 2o Grau

#### **Melhoria**

[\[PJEII-16588\]](http://www.cnj.jus.br/jira/browse/PJEII-16588) - [TJCE] Permitir filtrar todos os agrupadores de expediente de uma vez só

[\[PJEII-16794\]](http://www.cnj.jus.br/jira/browse/PJEII-16794) - [TJMG] Melhoria na lotação dos usuários que precisam estar em mais de um órgão julgador

[\[PJEII-17768\]](http://www.cnj.jus.br/jira/browse/PJEII-17768) - [CNJ] Inserir um texto na página externa do PUSH

[\[PJEII-17847\]](http://www.cnj.jus.br/jira/browse/PJEII-17847) - [CNJ] Unificação/desunificação de expedientes via funcionalidades de unificação/desunificação.

[\[PJEII-17922\]](http://www.cnj.jus.br/jira/browse/PJEII-17922) - [PJe-JF] Obstáculo à juntada de petição em processo em tramitação em outra instância ( remessa )

[\[PJEII-17953\]](http://www.cnj.jus.br/jira/browse/PJEII-17953) - [PJe-JF] Expedição da ata de sessão de julgamento

[\[PJEII-18039\]](http://www.cnj.jus.br/jira/browse/PJEII-18039) - [TJDFT] Exibir a informação da inscrição na OAB junto à informação do advogado da parte

[\[PJEII-18145\]](http://www.cnj.jus.br/jira/browse/PJEII-18145) - [TJDFT] Carregar o papel "Magistrado" como padrão quando houver mais de um papel cadastrado

[\[PJEII-18419\]](http://www.cnj.jus.br/jira/browse/PJEII-18419) - [TJDFT] Permitir configurar a exibição das abas de documentos e movimentações do processo

[\[PJEII-18520\]](http://www.cnj.jus.br/jira/browse/PJEII-18520) - [TJDFT] Melhorar funcionamento do cadastro de modelos

[\[PJEII-18929\]](http://www.cnj.jus.br/jira/browse/PJEII-18929) - [TJRN] - Inclusão de filtro no acervo do procurador

[\[PJEII-19002\]](http://www.cnj.jus.br/jira/browse/PJEII-19002) - [TJGO] Não é verificado se a classe está associada a um fluxo no segundo grau

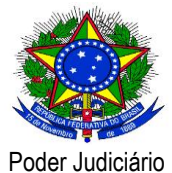

[\[PJEII-19262\]](http://www.cnj.jus.br/jira/browse/PJEII-19262) - [TJRN] – Magistrado consegue assinar minuta fora da tarefa. [\[PJEII-19349\]](http://www.cnj.jus.br/jira/browse/PJEII-19349) - [PJe-JF] Melhoria do ponto de extensão de prevenção externa do PJe [\[PJEII-19526\]](http://www.cnj.jus.br/jira/browse/PJEII-19526) - [CNJ] Mostrar situaçao do perfil no cadastro de grupos de oficiais de justiça [\[PJEII-19541\]](http://www.cnj.jus.br/jira/browse/PJEII-19541) - [CNJ-DEMANDAS-GABINETES] Mostrar a data que foi pedida a inclusão em pauta, dentro da tela dos processos aptos à inclusão em pauta [\[PJEII-19542\]](http://www.cnj.jus.br/jira/browse/PJEII-19542) - [CNJ-DEMANDAS-GABINETES] Painel do secretario da sessão visualizar os votos igual painel do magistrado na sessão. [\[PJEII-19544\]](http://www.cnj.jus.br/jira/browse/PJEII-19544) - [CNJ-DEMANDAS-GABINETES] Mostrar ID do documento aberto, dentro do próprio documento (PDF e HTML) [\[PJEII-19546\]](http://www.cnj.jus.br/jira/browse/PJEII-19546) - [CNJ-DEMANDAS-GABINETES] Na opção "juntado por", acrescentar a lotação da pessoa (quando procuradoria). [\[PJEII-19549\]](http://www.cnj.jus.br/jira/browse/PJEII-19549) - [PJe-JF] Refatoração do código fonte com relação à manipulação de CNPJs [\[PJEII-19556\]](http://www.cnj.jus.br/jira/browse/PJEII-19556) - [CNJ-DEMANDAS-GABINETES] Pesquisa pelo ID dos documentos [\[PJEII-19561\]](http://www.cnj.jus.br/jira/browse/PJEII-19561) - [TJDFT] Marcar documento como lido após análise pelo fluxo [\[PJEII-19608\]](http://www.cnj.jus.br/jira/browse/PJEII-19608) - [TJDFT] Ordenar cronologicamente a tabela retornada pela variável #{processoTrfHome.tabelaHashDocumentos} [\[PJEII-19619\]](http://www.cnj.jus.br/jira/browse/PJEII-19619) - [TSE] Iniciar fluxo ao colocar processo em julgamento [\[PJEII-19620\]](http://www.cnj.jus.br/jira/browse/PJEII-19620) - [TSE] Alterar frame de relatório, voto e ementa [\[PJEII-19907\]](http://www.cnj.jus.br/jira/browse/PJEII-19907) - [CNJ] Na tarefa de minutar parecer, incluir a opção de anexar arquivos ao tarefa [\[PJEII-19923\]](http://www.cnj.jus.br/jira/browse/PJEII-19923) - [PJe-JF] Criar frame que possibilite fechar manualmente expedientes abertos [\[PJEII-19941\]](http://www.cnj.jus.br/jira/browse/PJEII-19941) - [PJe-JF] Problemas no download de documentos em formato pdf [\[PJEII-19986\]](http://www.cnj.jus.br/jira/browse/PJEII-19986) - [PJe-JF] Criação de frame que permita deslocar o fluxo para outro órgão julgador, sem redistribuição [\[PJEII-20140\]](http://www.cnj.jus.br/jira/browse/PJEII-20140) - [CNJ] Alterações para melhoria em performance do PJe [\[PJEII-20340\]](http://www.cnj.jus.br/jira/browse/PJEII-20340) - [TJPB] - Não é possível filtrar por órgão julgador no 1º grau [\[PJEII-20581\]](http://www.cnj.jus.br/jira/browse/PJEII-20581) - Adicionar a descrição do documento na consulta de processo. [\[PJEII-20783\]](http://www.cnj.jus.br/jira/browse/PJEII-20783) - [TJPR] Seleção de órgãos julgadores conforme atuação em um Processo [\[PJEII-20875\]](http://www.cnj.jus.br/jira/browse/PJEII-20875) - [TJPR] Possibilitar informar um peso "0" para a Classe Judicial de Processos Incidentais [\[PJEII-20889\]](http://www.cnj.jus.br/jira/browse/PJEII-20889) - [CNJ] Atualizar o PJe para a versão 1.5 da biblioteca ConsultaPJe. [\[PJEII-20892\]](http://www.cnj.jus.br/jira/browse/PJEII-20892) - [TJMG] PJe não respeita a configuração do tamanho máximo de documento enviado através do entregarManifestacaoProcessual [\[PJEII-20919\]](http://www.cnj.jus.br/jira/browse/PJEII-20919) - [CNJ] Implementação da validação de inclusão de cabeçalho na operação consultarProcesso. [\[PJEII-21426\]](http://www.cnj.jus.br/jira/browse/PJEII-21426) - [TJPR] Na tela de Retificação de Autuação, o Número do Processo não aparece em nenhum lugar. [\[PJEII-21458\]](http://www.cnj.jus.br/jira/browse/PJEII-21458) - [TJPR] Mostrar também o(s) responsável(is) pela tarefa atual na coluna "Nó(s) atual(is) da pesquisa de processos

[\[PJEII-21783\]](http://www.cnj.jus.br/jira/browse/PJEII-21783) - [TJPR] Gerar Pendência de Acórdão antes da geração da Ata de Julgamento

### **Nova funcionalidade**

[\[PJEII-17841\]](http://www.cnj.jus.br/jira/browse/PJEII-17841) - [PJe-JF] Verificação automática de pendências impeditivas para a remessa para outra instância e para o arquivamento.

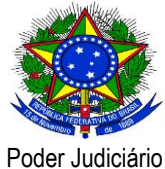

[\[PJEII-18590\]](http://www.cnj.jus.br/jira/browse/PJEII-18590) - [TJDFT] Implementar rotina que retorne a lista de documentos assinados por um determinado usuário

[\[PJEII-18823\]](http://www.cnj.jus.br/jira/browse/PJEII-18823) - [CNJ] Alterar funcionalidade Manter Procurador para Procurador/Defensor

[\[PJEII-19470\]](http://www.cnj.jus.br/jira/browse/PJEII-19470) - [TJPR] Configuração da Composição de Julgamento e Definição de Revisor.

[\[PJEII-19471\]](http://www.cnj.jus.br/jira/browse/PJEII-19471) - [TJPR] Número Mínimo de participantes para Distribuição e Redistribuição

[\[PJEII-19472\]](http://www.cnj.jus.br/jira/browse/PJEII-19472) - [TJPR] Impedimento por Órgão Julgador Colegiado na Redistribuição

[\[PJEII-19473\]](http://www.cnj.jus.br/jira/browse/PJEII-19473) - [TJPR] Tratamento da alteração do voto do Relator na votação antecipada

[\[PJEII-19480\]](http://www.cnj.jus.br/jira/browse/PJEII-19480) - [TJPR] Assinatura de Acórdão em Lote

[\[PJEII-19481\]](http://www.cnj.jus.br/jira/browse/PJEII-19481) - [TJPR] Vinculação de Relator

[\[PJEII-19483\]](http://www.cnj.jus.br/jira/browse/PJEII-19483) - [TJPR] Vinculação de Revisor

[\[PJEII-20886\]](http://www.cnj.jus.br/jira/browse/PJEII-20886) - [CNJ] Criar o método ConsultaPJe.consultarTiposDocumentoProcessual.

#### **Execução de Testes**

[\[PJEII-21568\]](http://www.cnj.jus.br/jira/browse/PJEII-21568) - [TJPR] Execução de teste

#### **Sub-tarefa Desenvolvimento**

[\[PJEII-18922\]](http://www.cnj.jus.br/jira/browse/PJEII-18922) - [CNJ] O tipo de documento na requisição de entrega de manifestação processual deve estar de acordo com o perfil do manifestante e de acordo com o tipo da entrega.

[\[PJEII-18959\]](http://www.cnj.jus.br/jira/browse/PJEII-18959) - [CNJ] A operação entregarManifestacaoProcessual não está tratando todos os tipos do Enum<ModalidadeDocumentoIdentificador>.

[\[PJEII-19332\]](http://www.cnj.jus.br/jira/browse/PJEII-19332) - [CNJ] Operação entregarManifestacaoProcessual permitiu protocolar processo sem conteúdo em um complemento de classe judicial cujo preenchimento era obrigatório.

[\[PJEII-19337\]](http://www.cnj.jus.br/jira/browse/PJEII-19337) - [CNJ] Operação entregarManifestacaoProcessual permitiu protocolar processo sem processo referência sendo que a classe judicial exigia processo referência.

[\[PJEII-19342\]](http://www.cnj.jus.br/jira/browse/PJEII-19342) - [CNJ] Operação entregarManifestacaoProcessual permitiu protocolar processo sem a informação do número do processo sendo que a classe judicial não exige numeração.

[\[PJEII-19368\]](http://www.cnj.jus.br/jira/browse/PJEII-19368) - [CNJ] Operação entregarManifestacaoProcessual permitiu protocolar processo cujo manifestante(Jus postulandi) não participa de nenhum dos polos.

[\[PJEII-19370\]](http://www.cnj.jus.br/jira/browse/PJEII-19370) - [CNJ] Operação entregarManifestacaoProcessual não trata a configuração "Permite ente ou autoridade" da classe conforme regra RN357.

[\[PJEII-19627\]](http://www.cnj.jus.br/jira/browse/PJEII-19627) - [CNJ] Criação de uma operação de consulta no serviço ConsultaPJe?wsdl para recuperar os papéis do manifestante.

[\[PJEII-19665\]](http://www.cnj.jus.br/jira/browse/PJEII-19665) - [CNJ] Fazer validação no método obterTipoComunicacao usado nas operações consultarTeorComunicacao e consultarAvisosPendentes.

[\[PJEII-19768\]](http://www.cnj.jus.br/jira/browse/PJEII-19768) - [CNJ] Revisão de alguns métodos da classe IntercomunicacaoConverterAbstrato.

[\[PJEII-19870\]](http://www.cnj.jus.br/jira/browse/PJEII-19870) - [CNJ] Divergência entre recibos - recibo gerado pela operação entregarManifestacaoProcessual e o recibo exibido dentro do PJe.

[\[PJEII-21538\]](http://www.cnj.jus.br/jira/browse/PJEII-21538) - [TJPR]Validação de data

[\[PJEII-21539\]](http://www.cnj.jus.br/jira/browse/PJEII-21539) - [TJPR] Correção de mensagem

[\[PJEII-21541\]](http://www.cnj.jus.br/jira/browse/PJEII-21541) - [TJPR] Correção do tipo de documento ao peticionar

[\[PJEII-21543\]](http://www.cnj.jus.br/jira/browse/PJEII-21543) - [TJPR] Habilitar os campos para inserir autoridade

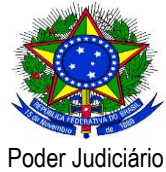

- [\[PJEII-21544\]](http://www.cnj.jus.br/jira/browse/PJEII-21544) [TJPR] Validação de datas e campos na Complementação do cadastro
- [\[PJEII-21545\]](http://www.cnj.jus.br/jira/browse/PJEII-21545) [TJPR] Validação de datas e campos na Complementação do cadastro

[\[PJEII-21546\]](http://www.cnj.jus.br/jira/browse/PJEII-21546) - [TJPR] Destacar Mensagem

[\[PJEII-21547\]](http://www.cnj.jus.br/jira/browse/PJEII-21547) - [TJPR] Destacar Mensagem

[\[PJEII-21548\]](http://www.cnj.jus.br/jira/browse/PJEII-21548) - [TJPR] Destacar mensagem

[\[PJEII-21549\]](http://www.cnj.jus.br/jira/browse/PJEII-21549) - [TJPR] Destacar Mensagem

[\[PJEII-21550\]](http://www.cnj.jus.br/jira/browse/PJEII-21550) - [TJPR] Destacar Mensagem

[\[PJEII-21551\]](http://www.cnj.jus.br/jira/browse/PJEII-21551) - [TJPR] Funcionalidade e Mensagem confusa

[\[PJEII-21552\]](http://www.cnj.jus.br/jira/browse/PJEII-21552) - [TJPR] Campos marcados como obrigatórios sem serem obrigatórios